## FAIRE UNE PRISE D'ÉCRAN UTILISATION DE PHOTOFILTRE

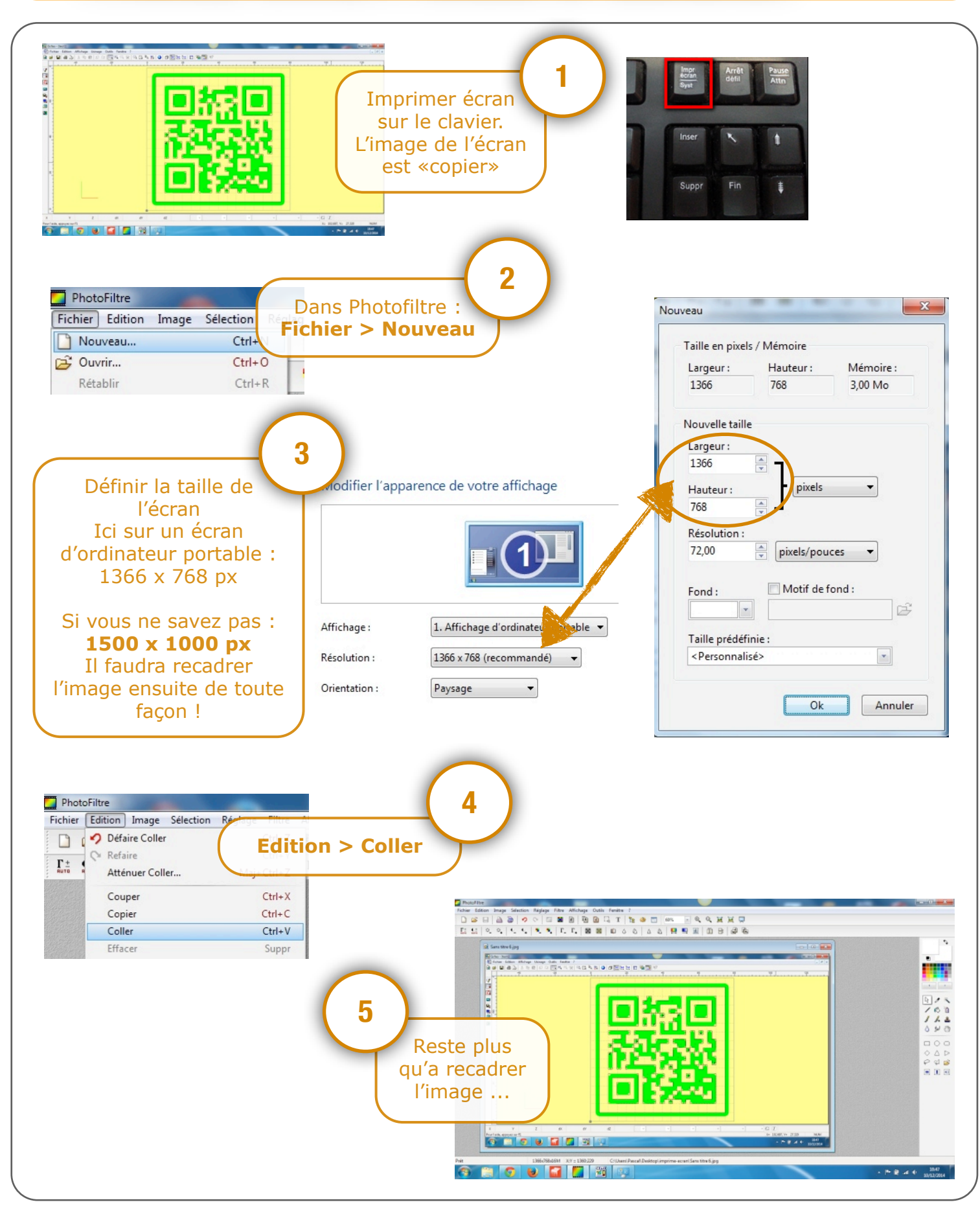

Utilisation de Photofiltre - Faire une prise d'écran P. Pujades - Décembre 2014